#### Intro to Sensu

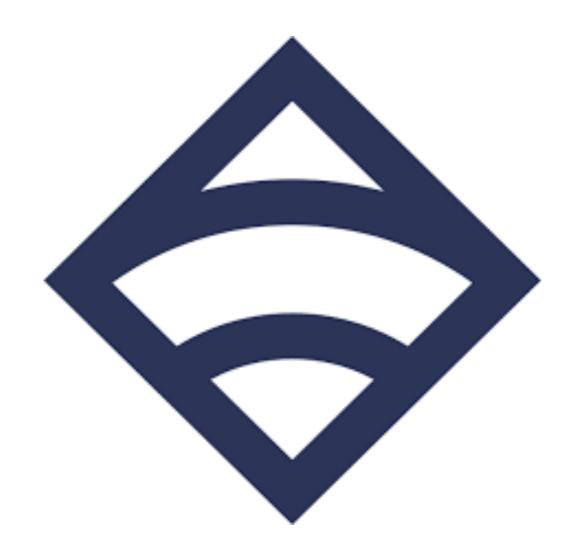

2018-10-13
Ohio LinuxFest
Columbus, OH

Garrett Honeycutt <a href="mailto:gh@learnpuppet.com">gh@learnpuppet.com</a> <a href="mailto:learnpuppet.com">learnpuppet.com</a> <a href="mailto:@learnpuppet">@learnpuppet</a>

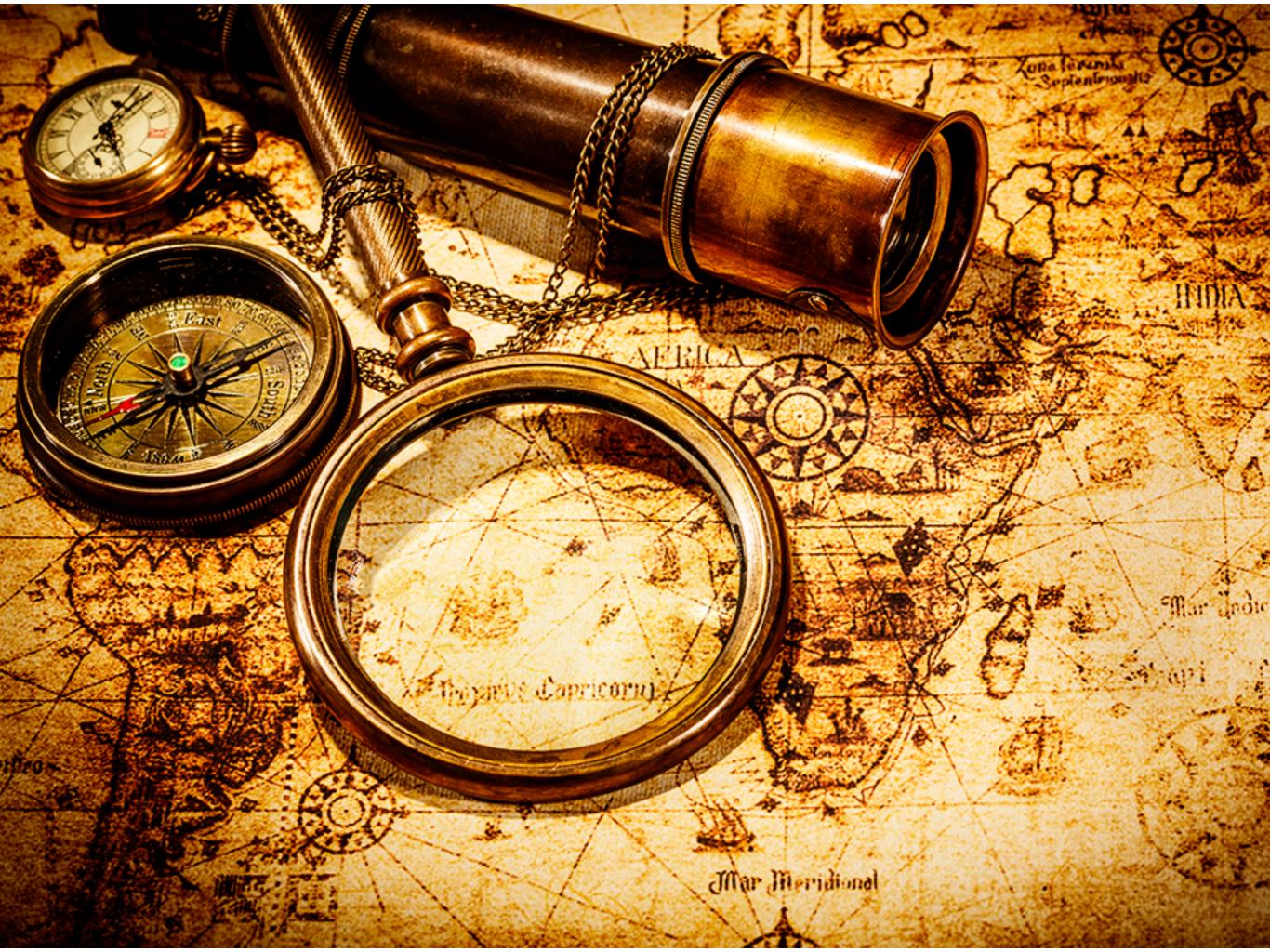

# Nagios

### Monitoring with Nagios and graphing with PerfParse

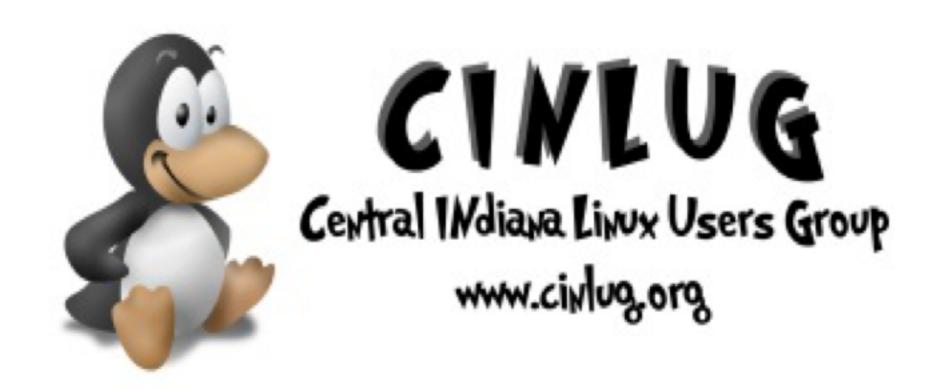

Garrett Honeycutt 2005-10-05

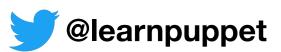

### Nagios®

- 0 OK
- 1 Warning
- 2 Critical
- 3 Unknown

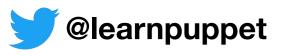

## /sensu/sensu-puppet

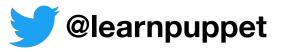

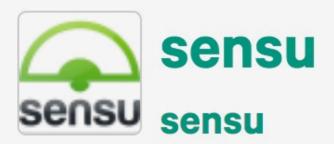

A module to install the Sensu monitoring framework Version 2.55.1 **PARTNER** 

Updated

Total downloads

Quality score

10 days ago

2,488,433

4.8 ②

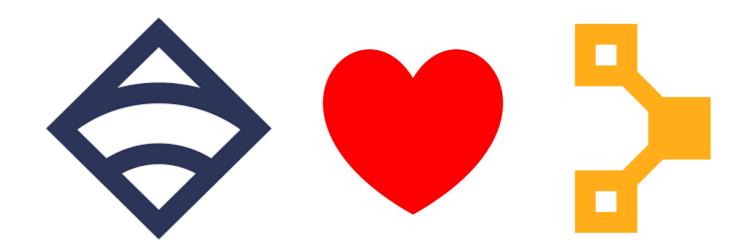

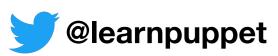

# /sensu/sensu-puppet

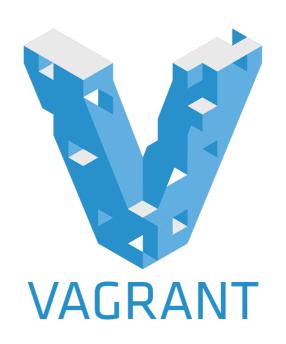

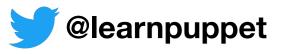

#### What is Sensu?

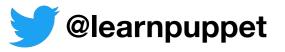

## Flexible monitoring framework

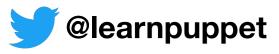

### Router for your metrics and alerts

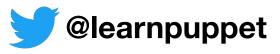

## Status checks and telemetry at scale

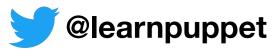

## Designed for dynamic environments

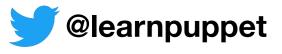

Collect metrics and status checks with one system

- Collect metrics and status checks with one system
- Interface with other monitoring and metrics systems

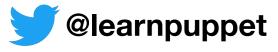

- Collect metrics and status checks with one system
- Interface with other monitoring and metrics systems
- Reuse existing Nagios plugins

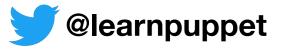

- Collect metrics and status checks with one system
- Interface with other monitoring and metrics systems
- Reuse existing Nagios plugins
- Plugins can be written in any language

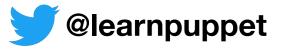

- Collect metrics and status checks with one system
- Interface with other monitoring and metrics systems
- Reuse existing Nagios plugins
- Plugins can be written in any language
- Decoupled model for easy-to-scale architecture

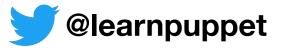

- Collect metrics and status checks with one system
- Interface with other monitoring and metrics systems
- Reuse existing Nagios plugins
- Plugins can be written in any language
- Decoupled model for easy-to-scale architecture
- Great user community! (<a href="http://sensucommunity.slack.com/">http://sensucommunity.slack.com/</a>)

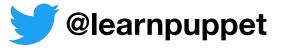

# /sensu-plugins

- •5+ Years
- 500 Checks, handlers, mutators
- 400 Contributors
- 1100 Pull requests
- 3000 commits

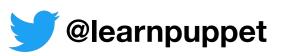

#### Monitoring at Scale

1:N execution scheduling

One execution request yields results from N clients

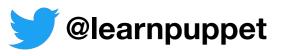

#### Dynamic Environments

Monitoring ephemeral systems/resources

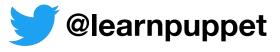

#### Dynamic Environments

Driven by configuration management

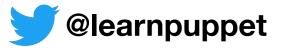

Open Source under MIT license

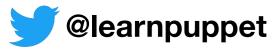

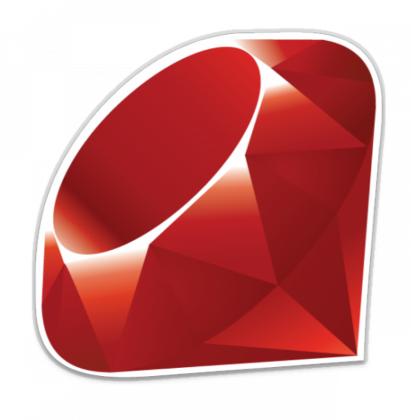

Written in Ruby

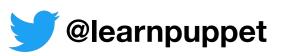

First commit July 10, 2011

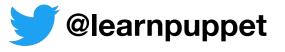

1.0 released July 7th, 2017

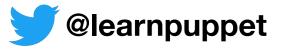

2.0 alpha released February 27th, 2018

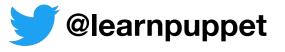

#### Sensu Enterprise

- Sensu Enterprise built on Sensu Core
- Drop-in replacement for sensu-server & sensu-api
- Proprietary license with commercial support
- Runs on JRuby for improved performance
- Adds enhanced integrations, contact routing and more

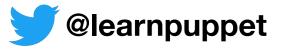

#### Architecture Overview

- Transport
- Data Store
- Monitoring Agent (client)
- Event Processor (server)
- RESTful API
- Dashboard

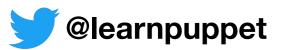

#### Transport

### Message bus that enables decoupling

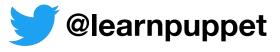

#### Transport

Reduces need for service discovery

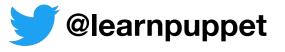

#### RabbitMQ as Transport

- TLS with peer verification
- Multi-user with ACLs
- Clustering and federation (WAN)

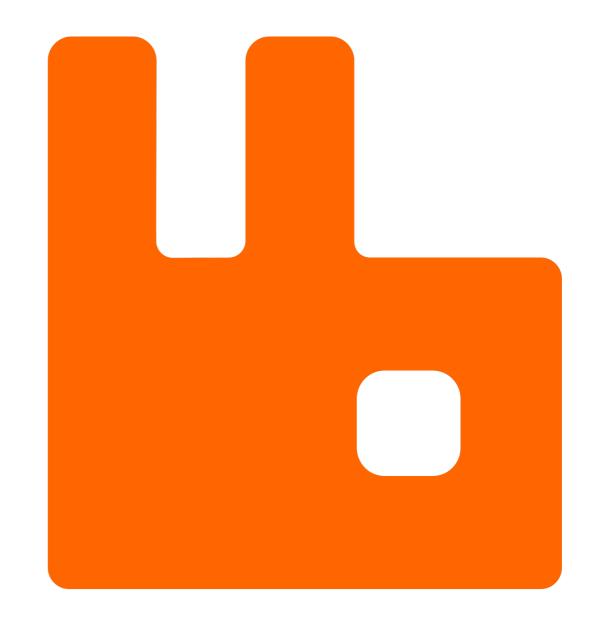

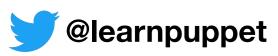

#### Data store

Sensu services are stateless

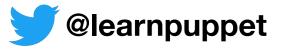

#### Data Store

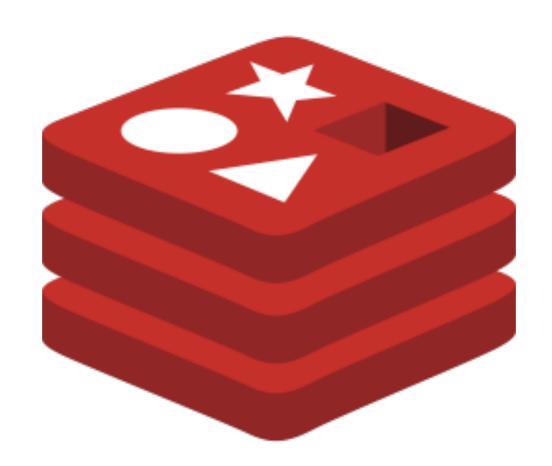

Redis

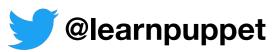

#### Data Stored

Stored data is generally ephemeral

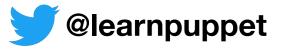

## Data Stored

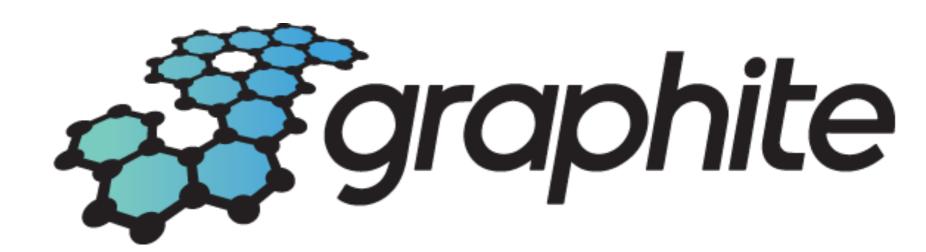

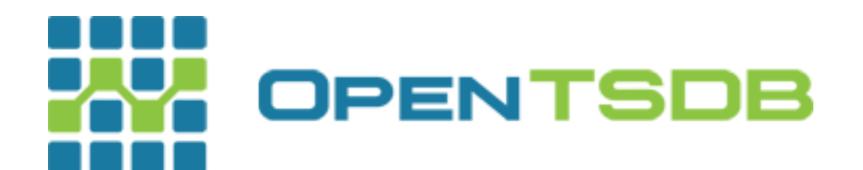

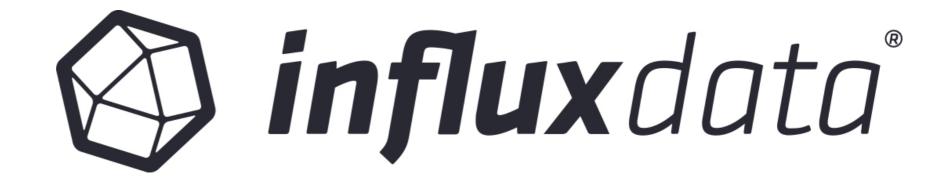

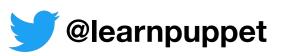

## Data Stored

Some history for context

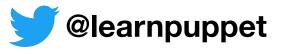

# Monitoring Agent

Sensu Core package provides sensu-client (agent)

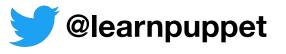

## Check execution scheduler

#### **Subscription (server)**

- Sensu server publishes execution requests
- Sensu agent executes check commands
- Check result messages are published to transport

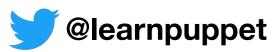

## Check execution scheduler

#### Stand alone (client)

- Sensu agent schedules check execution
- Sensu agent executes check commands
- Check result messages are published to transport

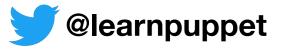

## Event Processor

- Maintains client and incident registries
- Processes check result messages to create events
- Processes events according to configuration
  - Filters improve signal-to-noise ratio
  - Mutators transform event data format
  - Handlers act on event data

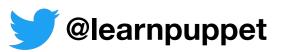

# Check Result Life Cycle

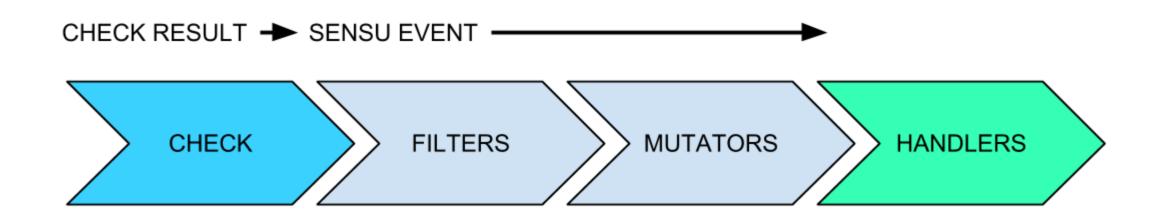

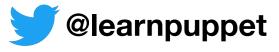

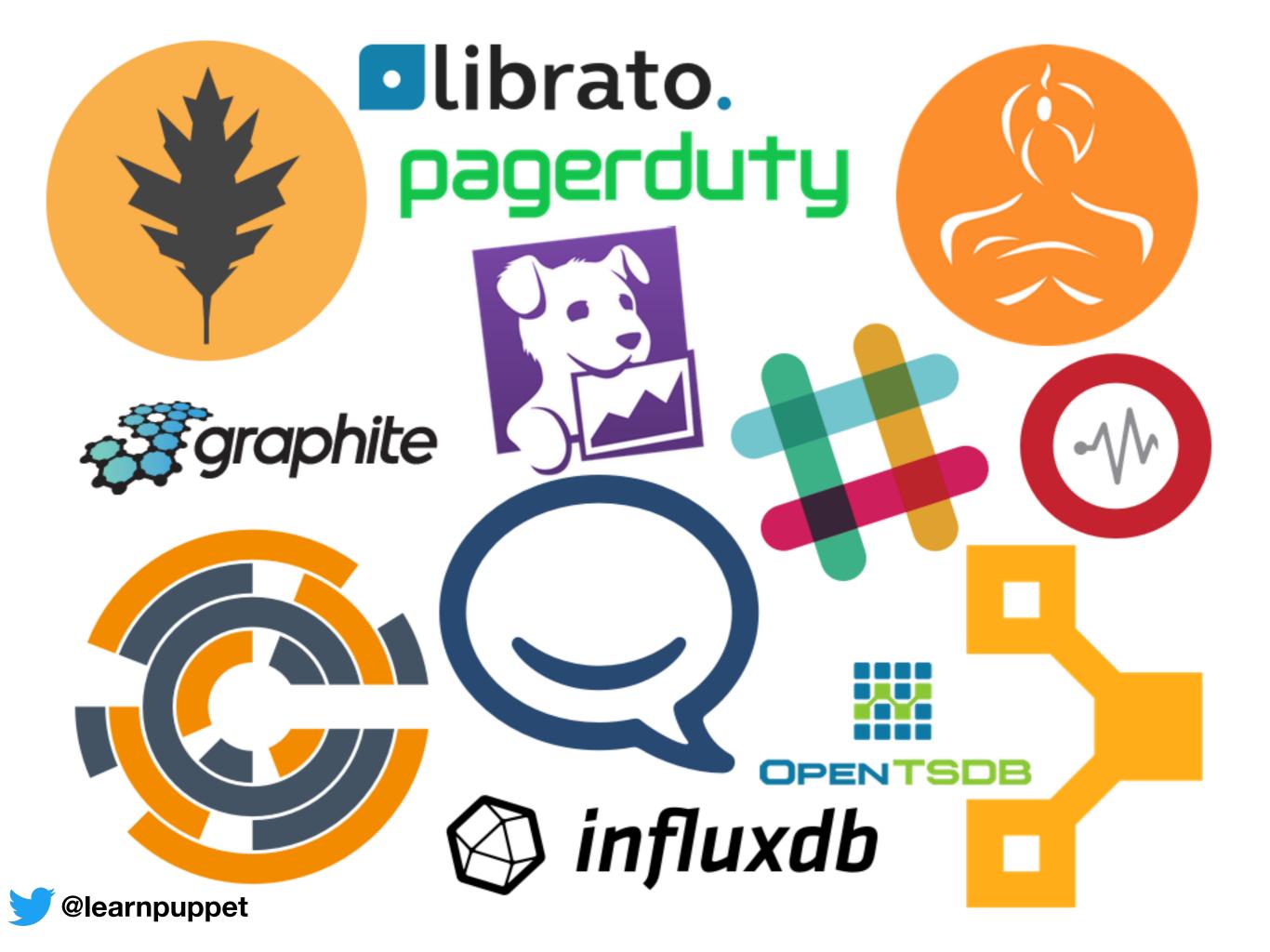

# RESTful API

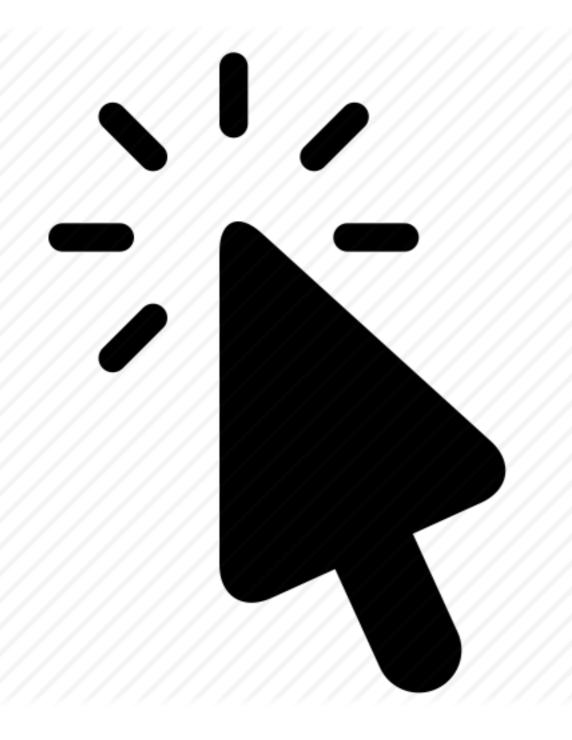

No Click Fail

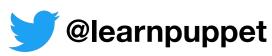

# RESTful API Endpoints

/clients

/checks

/incidents

/results

/request

/silenced

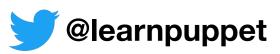

## Dashboard

Uchiwa open source dashboard

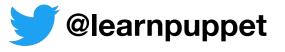

## Uchiwa

Demo time

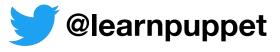

## Review: Sensu Flow

Check result is published to Transport

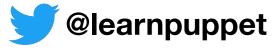

## Review: Sensu Flow

- Check result is published to Transport
- Event processor (server) reads result from Transport
  - Data Store is updated based on result
  - Result combined with additional context becomes an event
  - Filters, mutators and handlers evaluate and take action on event

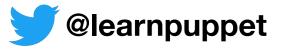

## Review: Sensu Flow

- Check result is published to Transport
- Event processor (server) reads result from Transport
  - Data Store is updated based on result
  - Result combined with additional context becomes an event
  - Filters, mutators and handlers evaluate and take action on event
- API and Dashboard expose state from Data Store

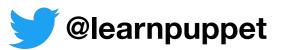

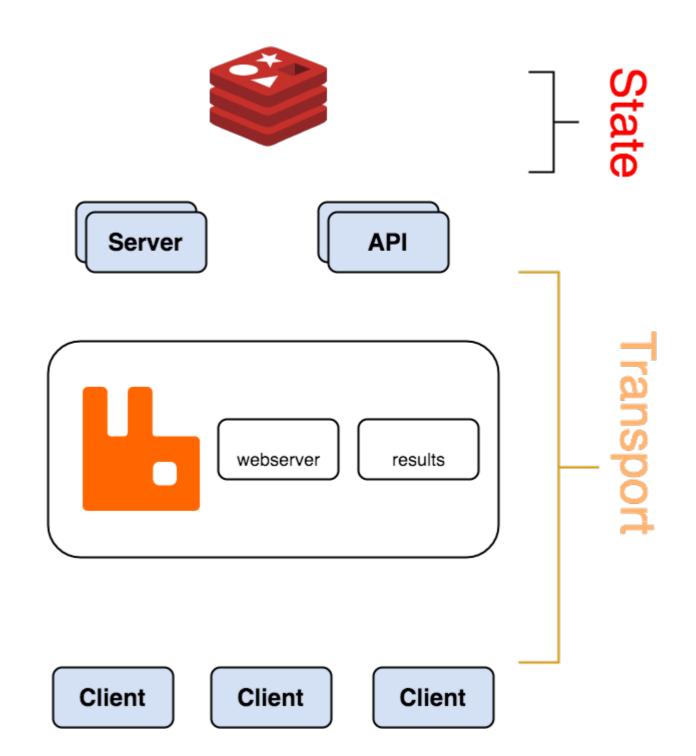

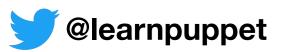

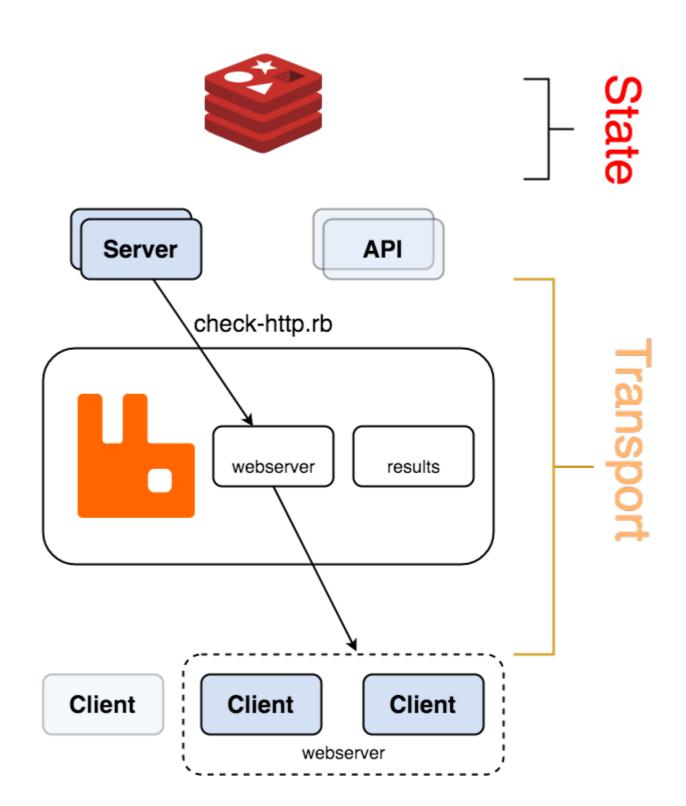

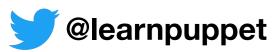

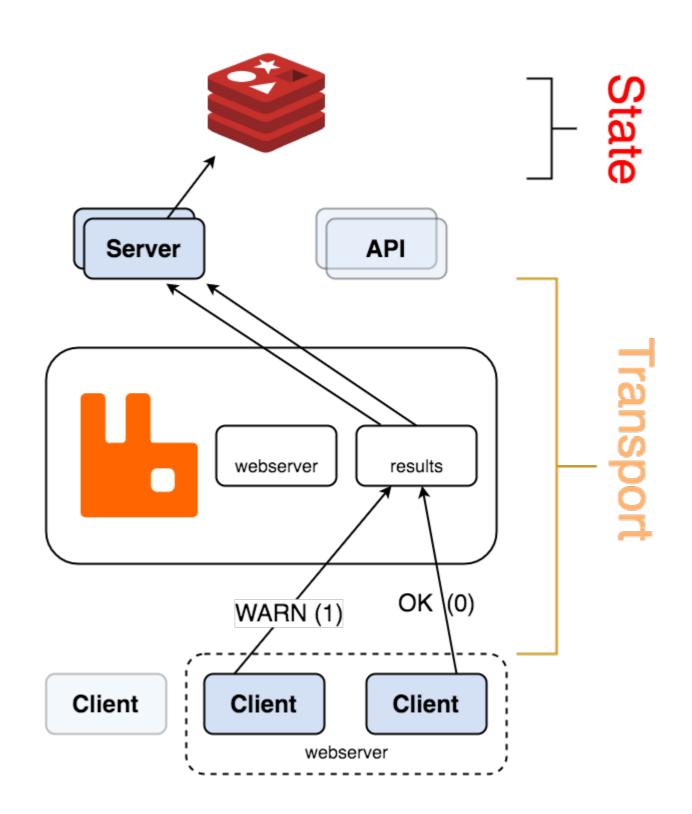

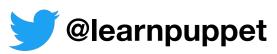

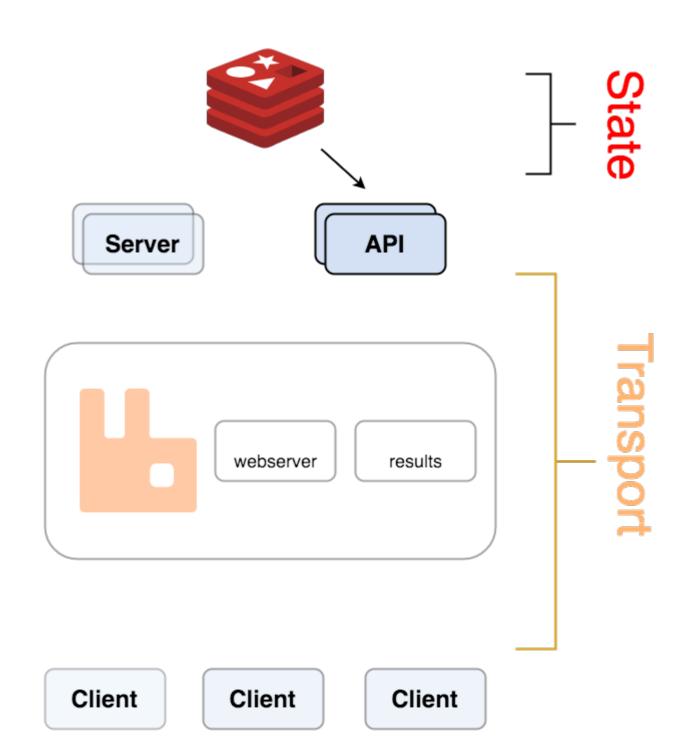

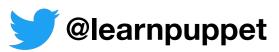

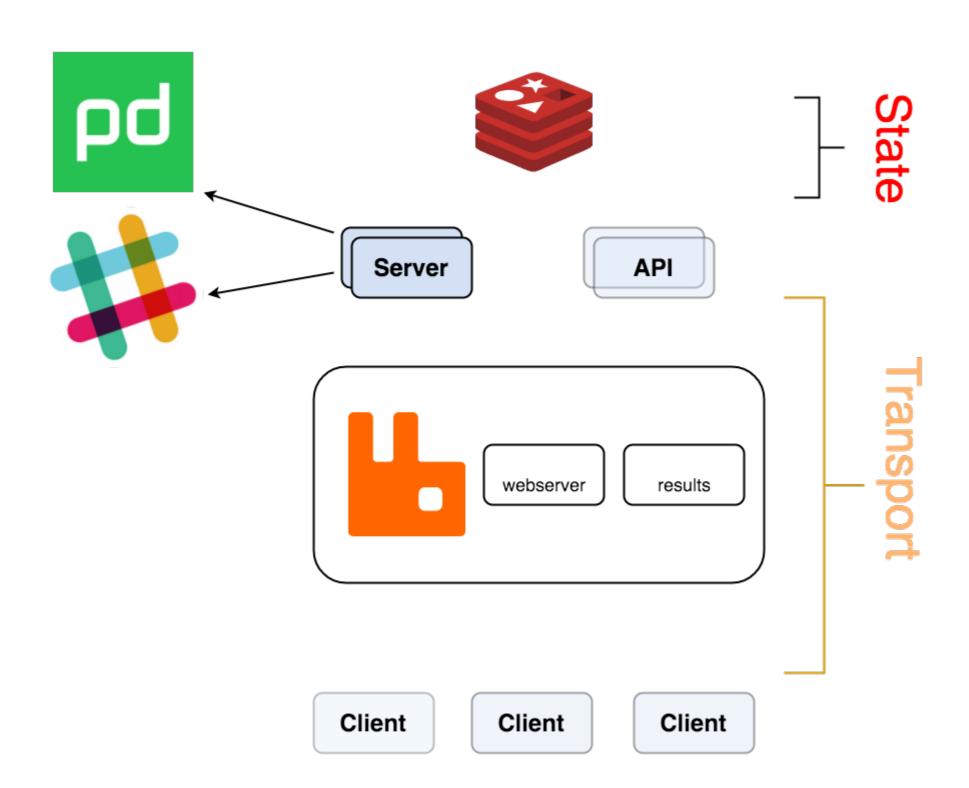

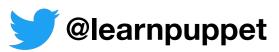

# Configuration Philosophy

inspired by UNIX-style chaining of tools

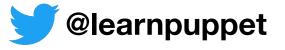

## Configuration Conventions

#### JSON configuration

```
/etc/sensu/config.json
/etc/sensu/conf.d/**/*.json
```

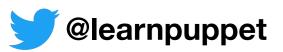

## Sensu Primitives

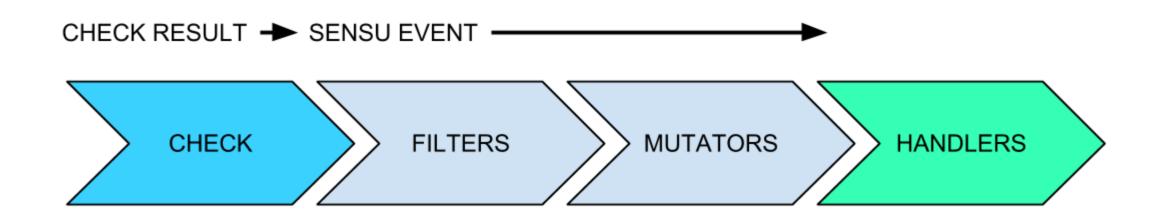

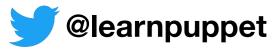

## Checks

# Monitor status or collect measurement

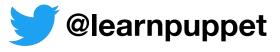

## Checks

Configured on agent or server

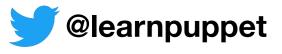

## Checks

Configuration on disk can provide client-specific overrides and/or security

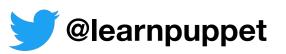

## Example: Check Definition

```
$ cat /etc/sensu/conf.d/checks/check_haproxy.json
{
   "name": "check_haproxy",
   "command": "check_haproxy.rb -s app1 -w 40 -c 25",
   "subscribers": ["load_balancer"],
   "interval": 30
}
```

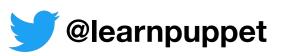

# Example: Check Result

```
"name": "check_haproxy",
  "command": "check_haproxy.rb -s app01 -w 40 -c 25",
  "subscribers": ["load_balancer"],
  "interval": 30,
  "timestamp": 1445569640,
  "output": "UP - 85% of 10 /app01/ services",
  "status": 0,
  "duration": 0.87
```

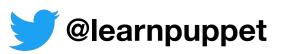

## Metric Checks

Collect measurements

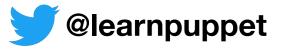

## Metric Checks

Unlike status checks, OK events are sent to handlers

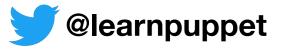

## Events

Created for every check result

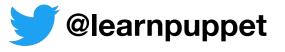

### Events

- An event object is created is created for every check result
- Events with ok status update history in data store
- Events should be passed to handlers when they:
  - Indicate an unhealthy state
  - Contain formatted data (metrics)
  - Change from an unhealthy state to healthy (resolve)

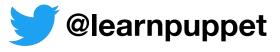

# Example: Event Data

```
"id": "42ccc91a-5449-4060-b7c3-c444db177fd7",
"client": {"...": "..."},
"check": {"...": "..."},
"occurrences": 1,
"action": "create",
"timestamp": 1445569640
}
```

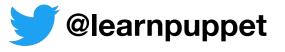

## Check hooks

Auto remediation

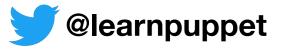

```
"checks": {
  "nginx process": {
    "command": "check-process.rb -p nginx",
    "subscribers": ["proxy"],
    "interval": 30,
    "hooks": {
      "critical": {
        "command": "sudo /etc/init.d/nginx start",
        "timeout": 30
      "non-zero": {
        "command": "ps aux",
        "timeout": 10
```

@learnpuppet

## Filters

Improve signal to noise

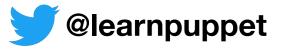

### Example: Filter Definition

```
$ cat /etc/sensu/conf.d/filters/office_hours.json
  "filters": {
    "nine to fiver": {
      "negate": false,
      "attributes": {
         "timestamp": "eval: [1,2,3,4,5].include?
(Time.at(value).wday) &&
Time.at(value).hour.between?(9,17)"
```

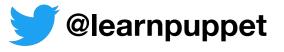

### Mutators

Transform event data

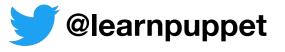

### Example: Mutator Definition

```
$ cat /etc/sensu/conf.d/mutators/graphite_events.json
  "mutators": {
     "graphite events": {
        "command": "graphite events.rb",
        "timeout": 10
```

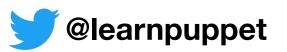

#### Mutator Example: graphite-event.rb

```
Input:
  "id": "42ccc91a-5449-4060-b7c3-c444db177fd7",
  "client": { "name": "i-424242", ... },
  "check": { "name": "check haproxy", "status":
1, ... },
  "occurrences": 1,
  "action": "create",
  "timestamp": 1445569640
Output:
sensu.i-424242.check haproxy 1 1445569640
```

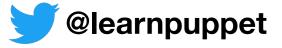

### Handlers

Take action on events

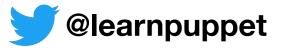

#### Example: Handler Definition w/ Filter

```
$ cat /etc/sensu/conf.d/handlers/pushover.json
  "handlers": {
    "pushover": {
       "type": "pipe",
       "command": "handler-pushover.rb",
       "filters": ["only state change"]
```

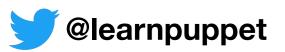

#### Example: Handler Definition with Mutator

```
$ cat /etc/sensu/conf.d/handlers/graphite_event.json
  "handlers": {
    "sensu events to graphite": {
       "type": "tcp",
       "socket": {
         "host": "graphite.example.com",
         "port": 2003
       "mutator": "graphite events"
```

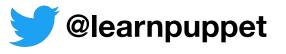

### Sensu Primitives

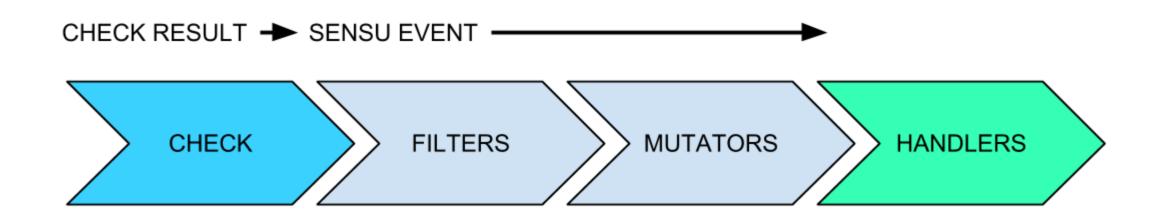

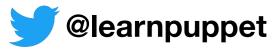

### Sensu V2

### Funded

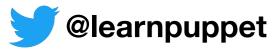

## 

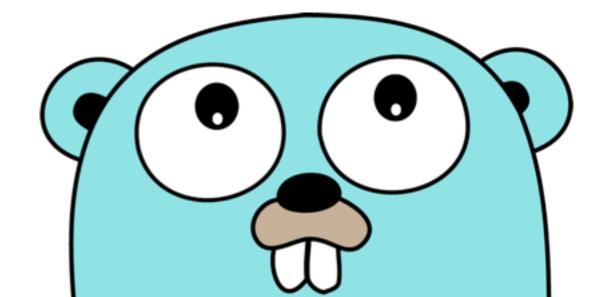

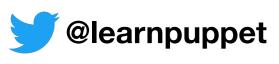

### Self Contained

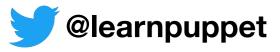

## Configuration shared between backends

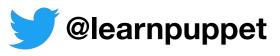

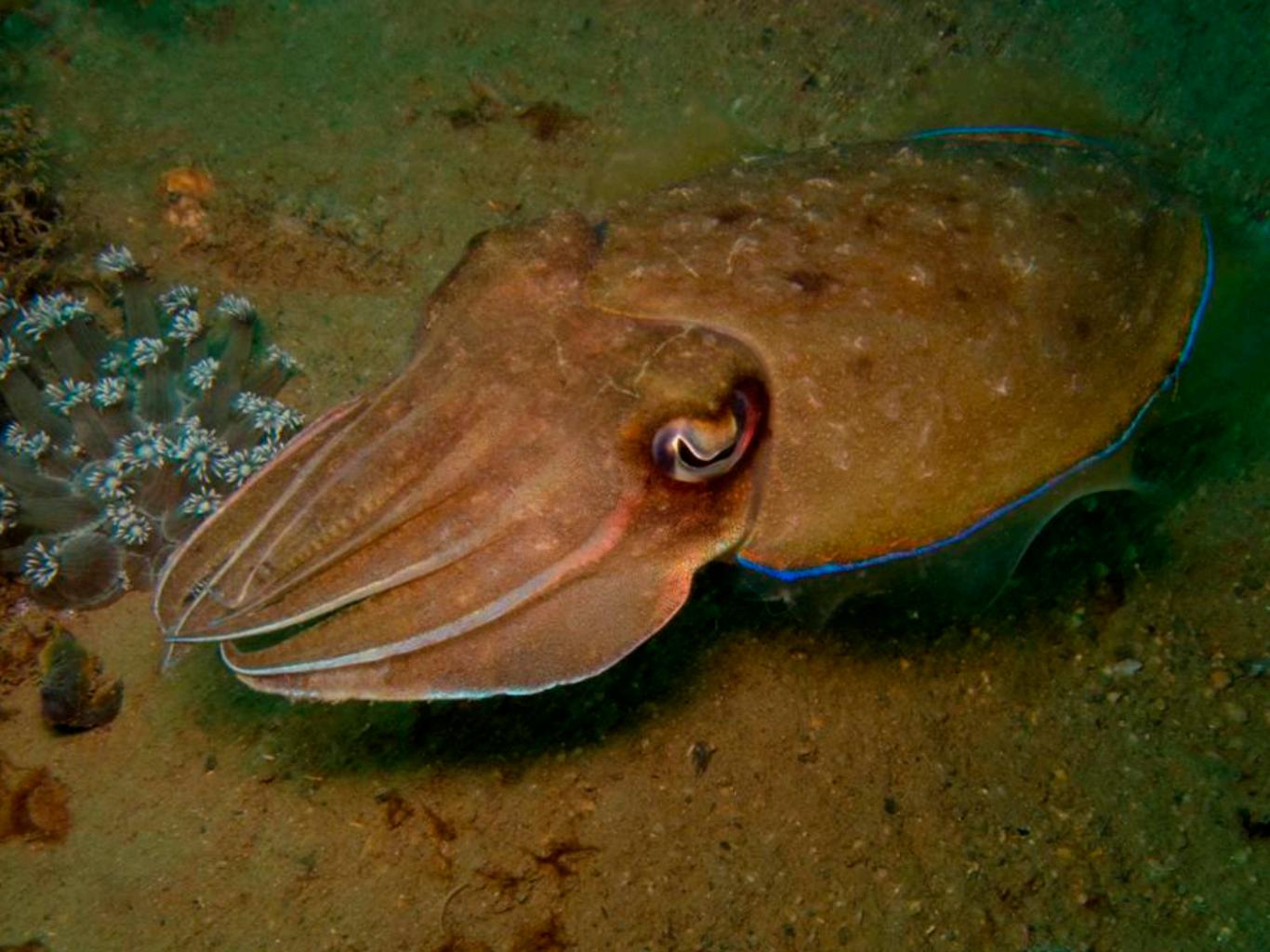

```
# resource.json
  "type": "CheckConfig",
  "spec": {
    "name": "marketing-site",
    "command": "check-http.rb",
    "subscriptions": ["demo"],
    "interval": 15,
    "organization": "default",
    "environment": "default"
$ sensuctl create -f resource.json
```

## Recap

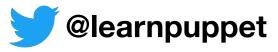

### Flexible monitoring framework

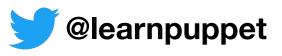

# /sensu/sensu-puppet

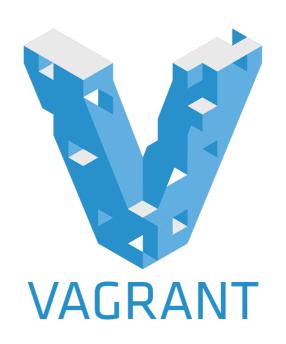

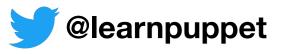

#### Intro to Sensu

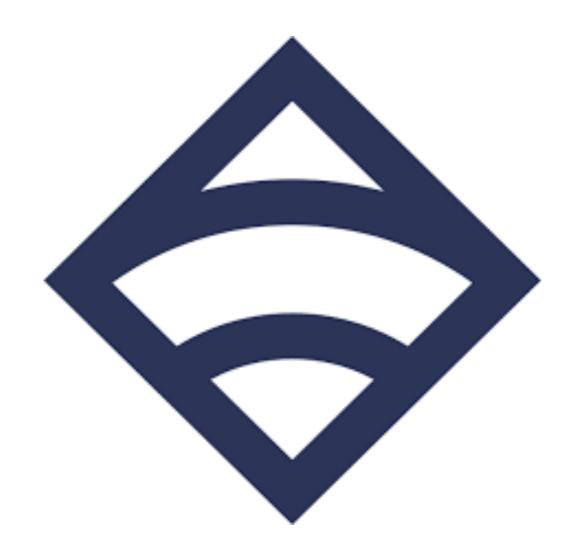

2018-10-13
Ohio LinuxFest
Columbus, OH

Garrett Honeycutt <a href="mailto:gh@learnpuppet.com">gh@learnpuppet.com</a> <a href="mailto:learnpuppet.com">learnpuppet.com</a> <a href="mailto:@learnpuppet">@learnpuppet</a>